Подписан: Пономарёв Сергей Владимирович DN: C=RU, OU=Исполняющий обязанности директора, O=Воронежский филиал ФГБОУ ВО «ГУМРФ имени адмирала С.О. Макарова», CN=Пономарёв Сергей Владимирович, E=director@vrn.gumrf.ru Основание: я подтверждаю этот документ своей удостоверяющей подписью Дата: 2023.08.31 12:38:03+03'00'

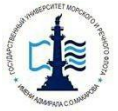

## Федеральное агентство морского и речного транспорта Федеральное бюджетное образовательное учреждение Высшего образования Воронежский филиал

Государственного университета морского и речного флота имени адмирала С.О. Макарова»

Кафедра экономики и менеджмента

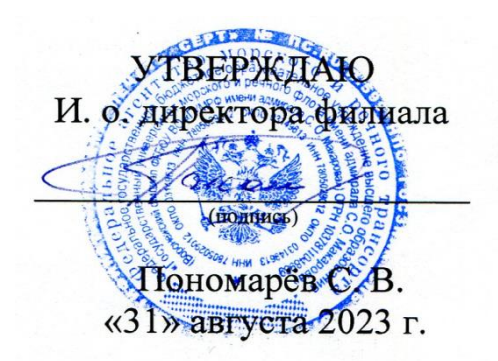

## **РАБОЧАЯ ПРОГРАММА**

дисциплины «Анализ и оценка рисков бизнес-проектов на транспорте»

Направление подготовки: 38.03.02 «Менеджмент»

Направленность (профиль): Экономика и менеджмент на транспорте

Уровень высшего образования: бакалавриат

Форма обучения: очно-заочная

Воронеж 2023

## 1. Перечень планируемых результатов обучения по дисциплине, соотнесенные с установленными в ОПОП индикаторами достижения компетенций

Таблица 1

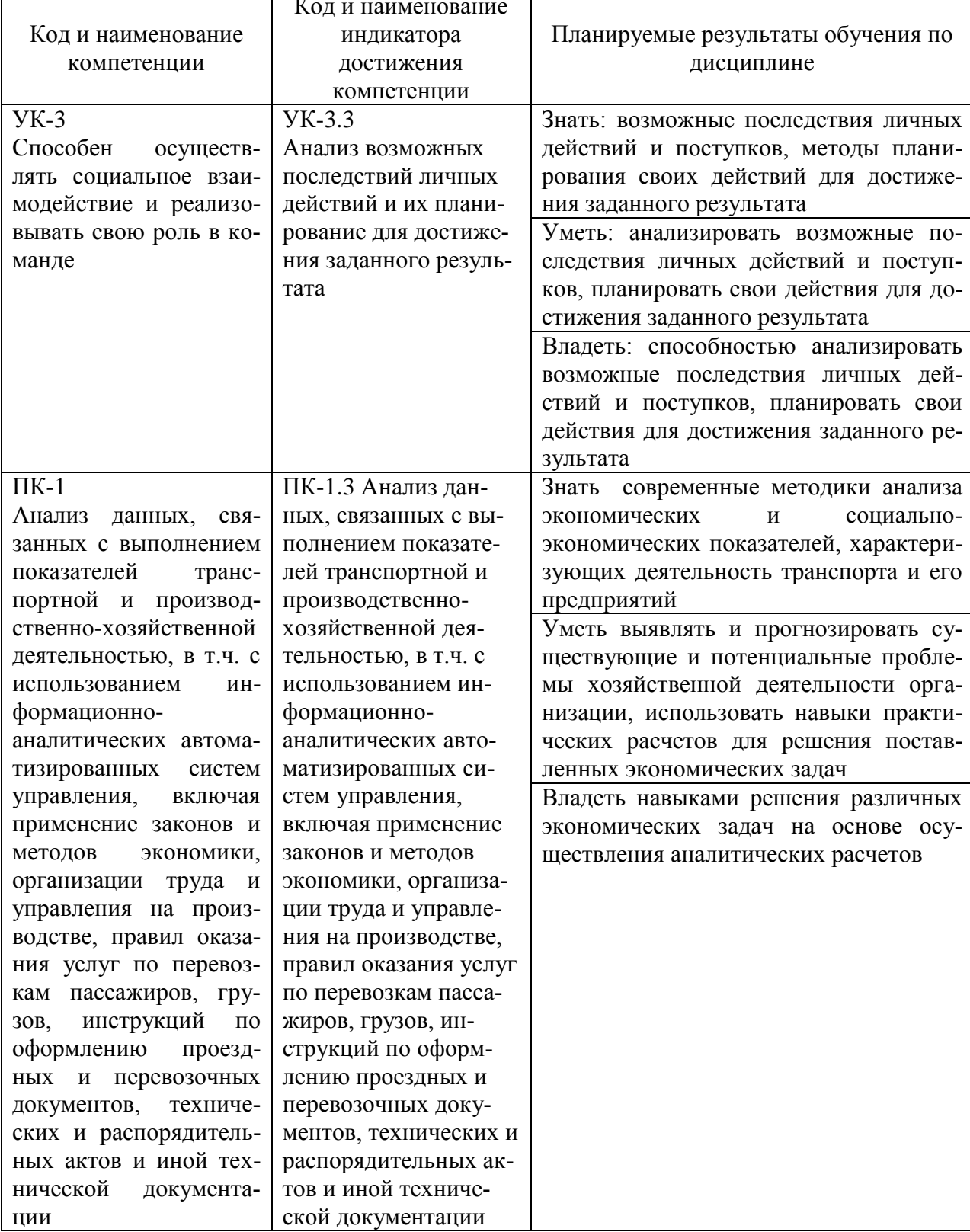

## Планируемые результаты обучения по дисциплине

 $\blacksquare$ 

### **2. Место дисциплины в структуре образовательной программы**

В соответствии с учебным планом по направлению подготовки 38.03.02 «Менеджмент» дисциплина «Анализ и оценка рисков бизнес-проектов на транспорте» относится к части, формируемой участниками образовательных отношений и изучается в 8-м семестре 4 курса очно-заочной формы обучения.

Дисциплина базируется на знаниях и умениях, полученных обучающимися при изучении дисциплин: «Экономика предприятия», «Менеджмент», «Стратегический менеджмент», «Макроэкономика», «Финансы», «Экономика транспорта», «Ценообразование» и другие.

Успешное освоение материала дисциплины в рамках установленных компетенций необходимо для изучения следующих дисциплин: «Экономическая оценка инвестиционных проектов», «Анализ и диагностика финансовохозяйственной деятельности», «Анализ и оптимизация бизнес-процессов на транспорте».

#### **3. Объем дисциплины в зачетных единицах и виды учебных занятий**

Общая трудоемкость дисциплины составляет 3 з.е., 108 часов.

Дисциплина может реализовываться с применением дистанционных образовательных технологий.

Таблица 2

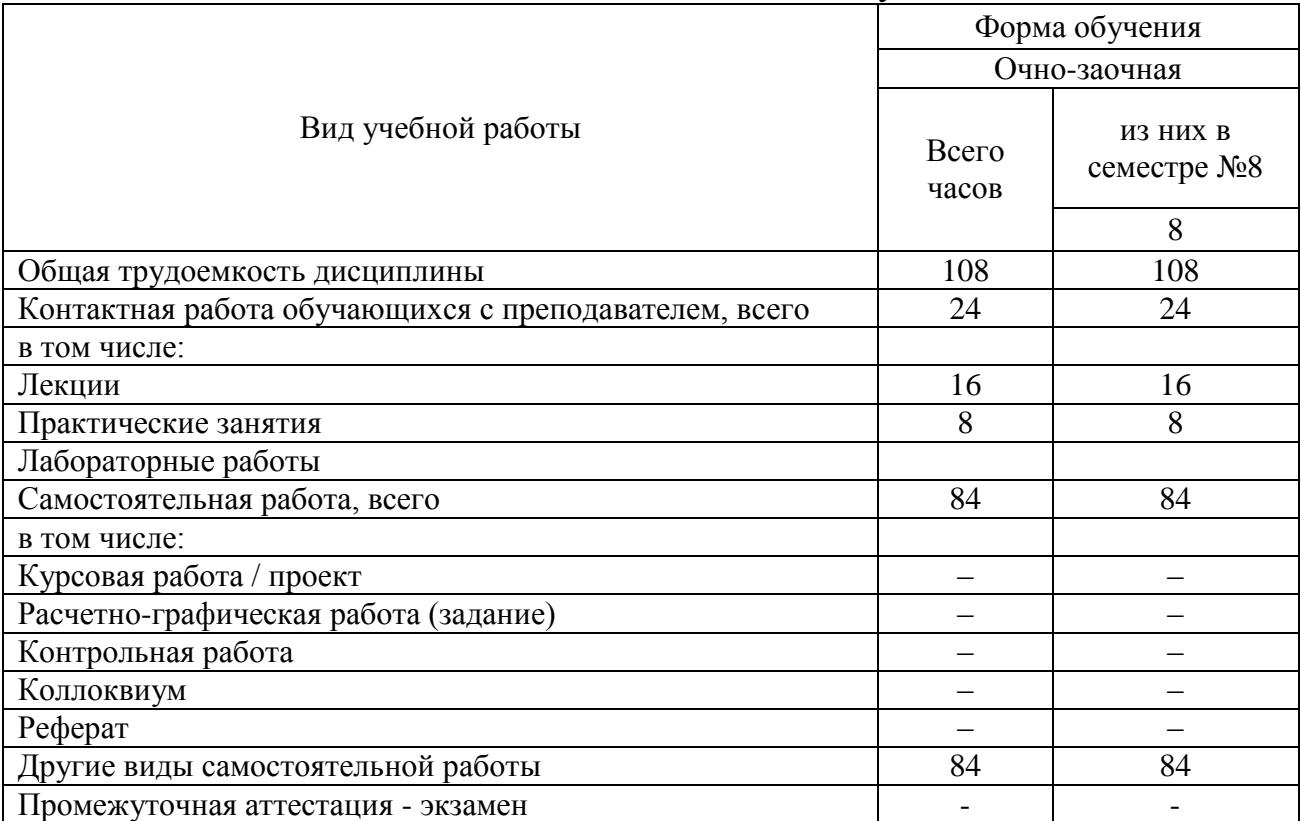

Объем дисциплины по составу

## 4. Содержание дисциплины, структурированное по темам (разделам) с указанием отведенного на них количества академических часов и видов учебных занятий

# 4.1. Лекции. Содержание разделов (тем) дисциплины

Таблица 3

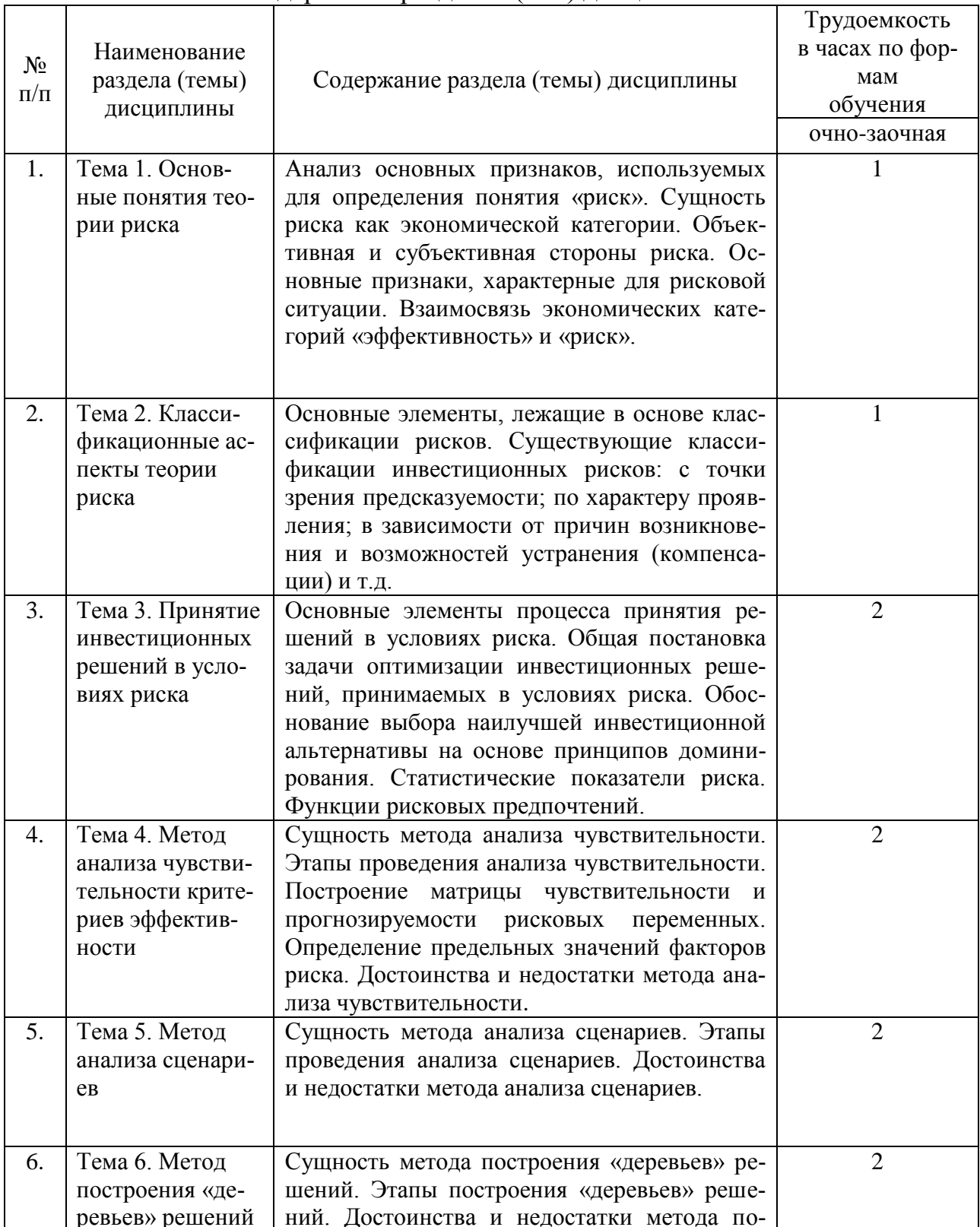

### Содержание разделов (тем) дисциплины

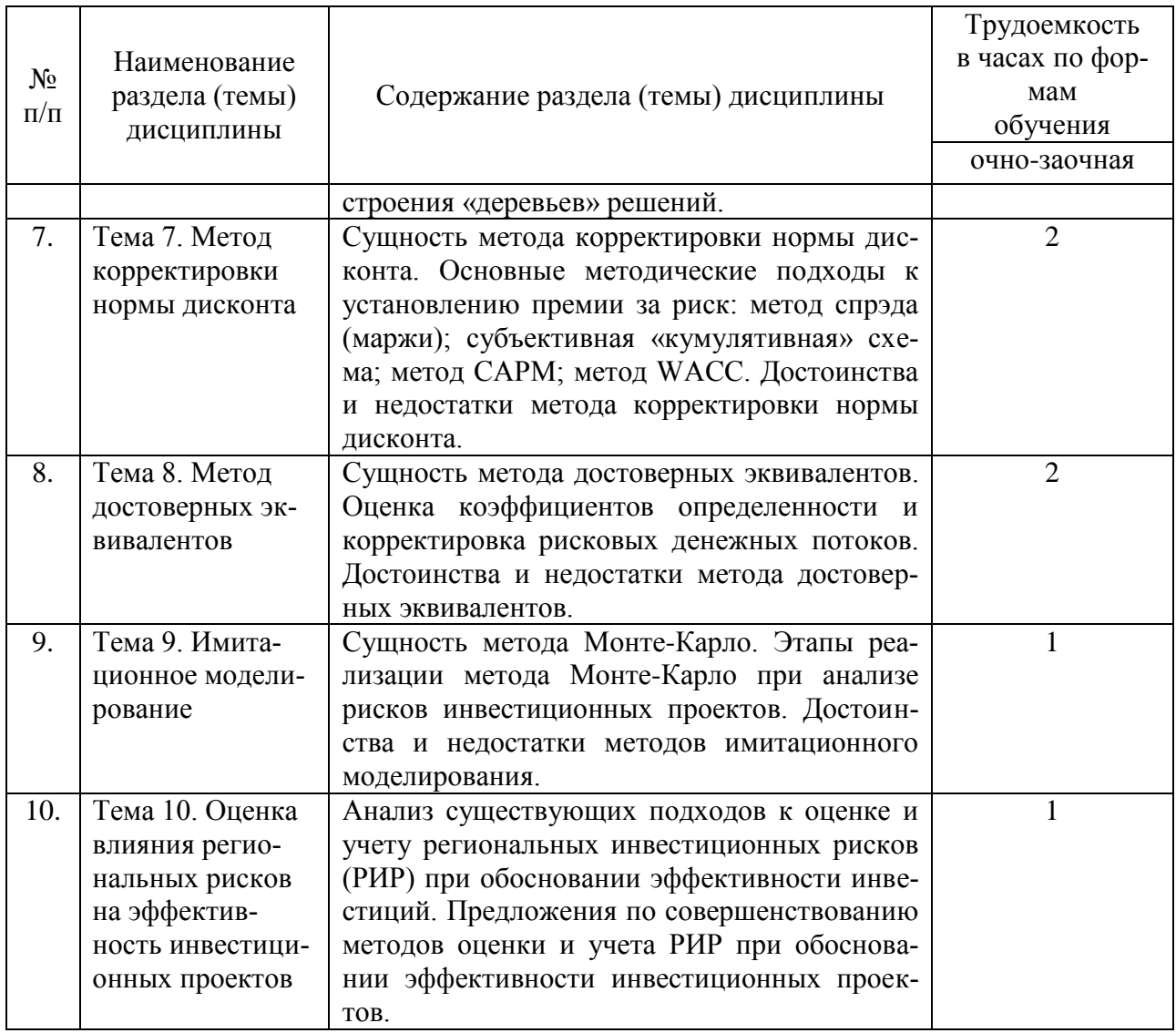

# **4.2. Лабораторные работы**

Лабораторные работы или лабораторные практикумы рабочими учебными планами не предусмотрены.

## **4.3. Практические/семинарские занятия**

# **4.3.1. Практические/семинарские занятия**

Таблица 4

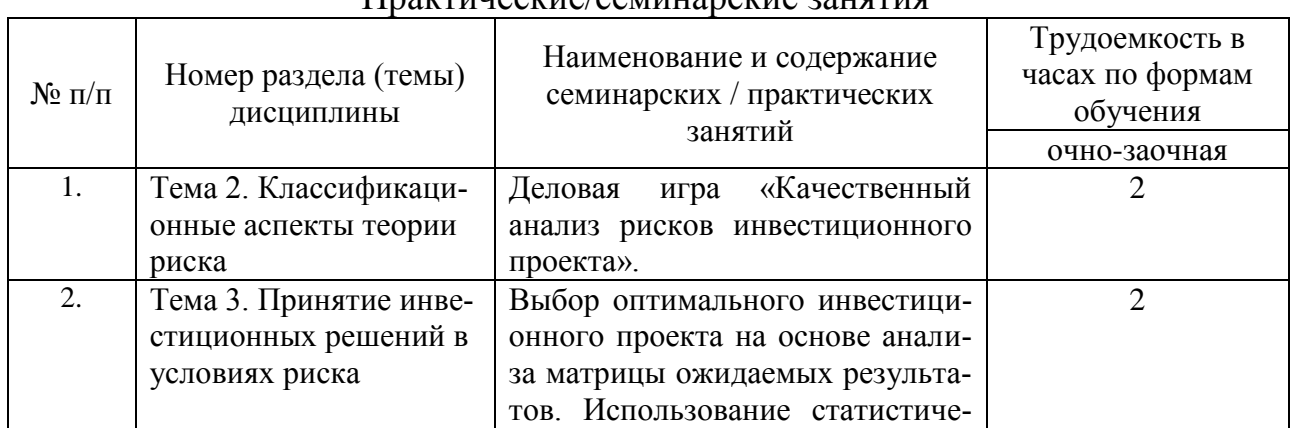

### Практические/семинарские занятия

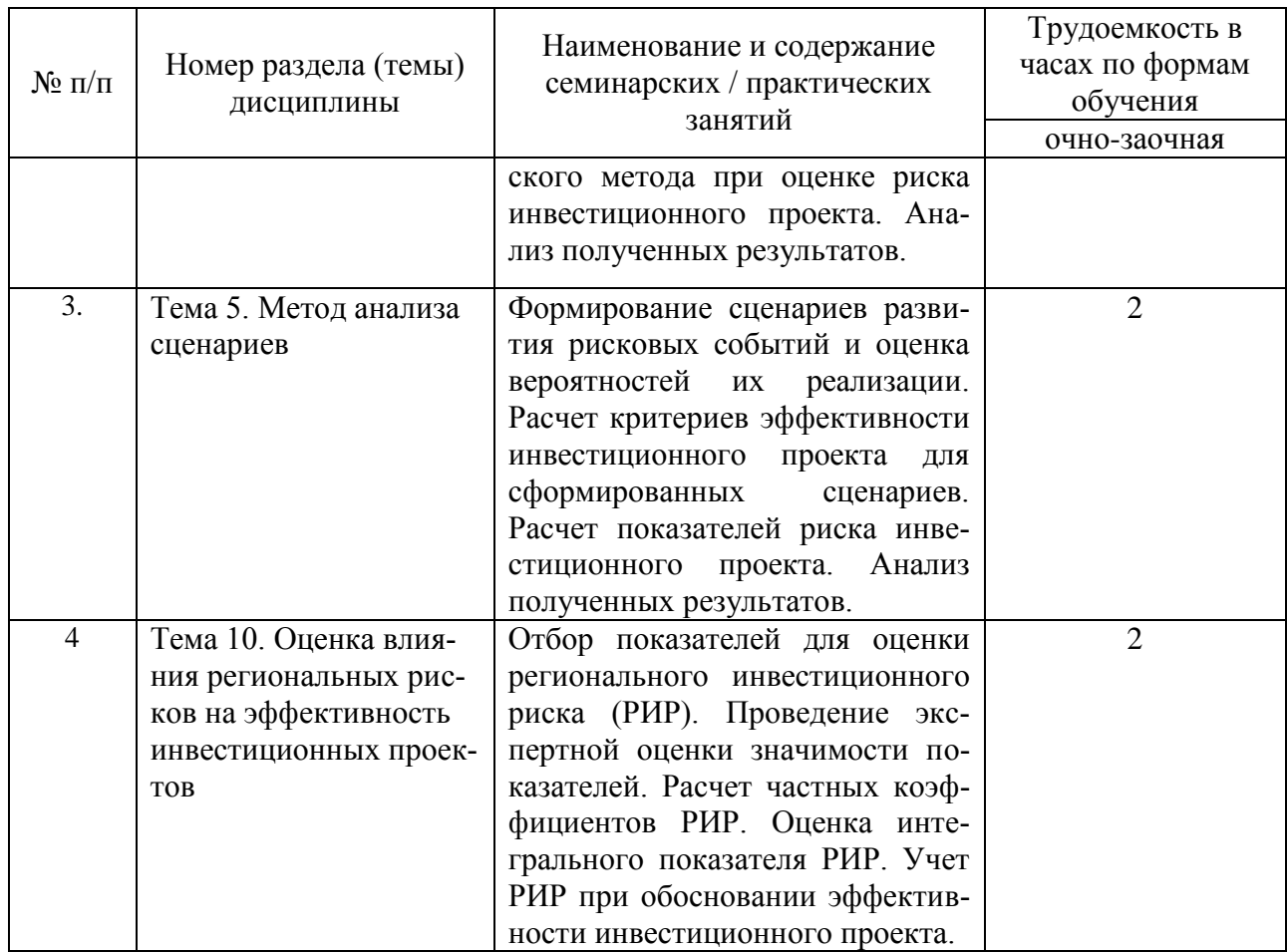

# **5. Самостоятельная работа**

Таблица 5

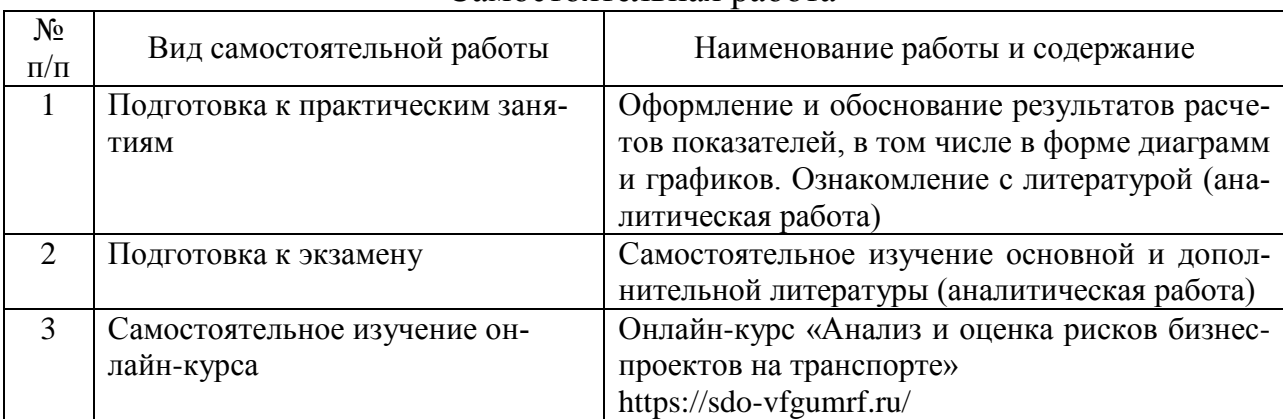

## Самостоятельная работа

## **6. Фонд оценочных средств для проведения промежуточной аттестации обучающихся по дисциплине**

Приведен в обязательном приложении к рабочей программе.

## **7. Перечень основной, дополнительной учебной литературы и учебнометодической литературы для самостоятельной работы обучающихся, необходимой для освоения дисциплины**

Таблица 6

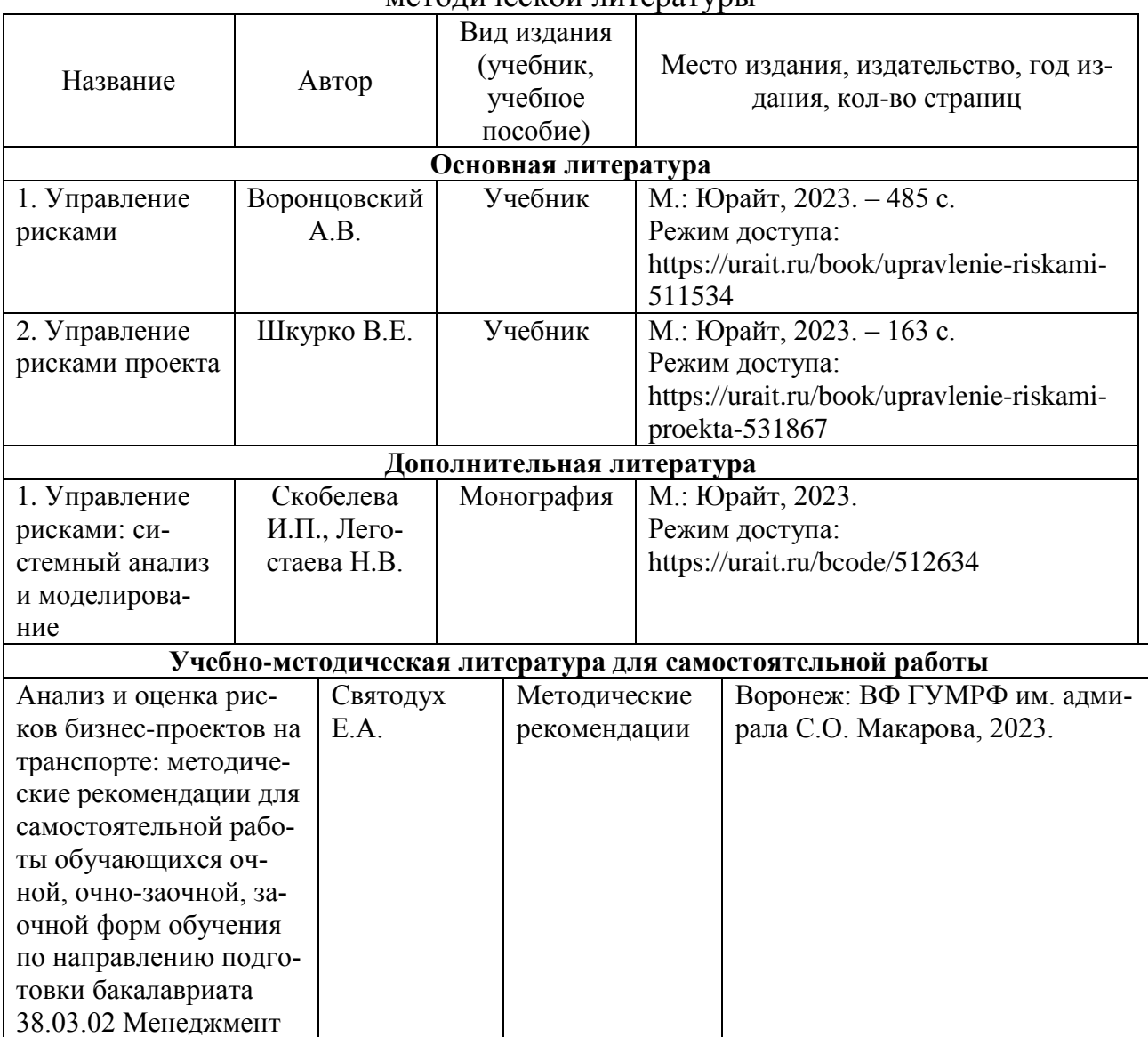

#### Перечень основной, дополнительной учебной литературы и учебнометодической литературы

## **8. Перечень современных профессиональных баз данных и информационных справочных систем (при наличии)**

Таблица 7

Перечень современных профессиональных баз данных и информационных справочных систем

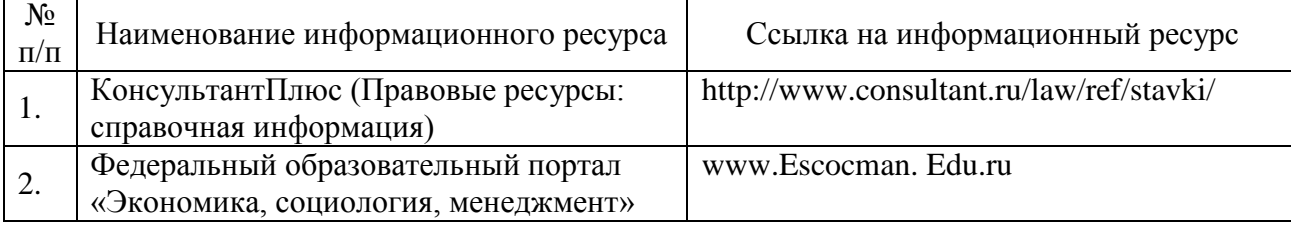

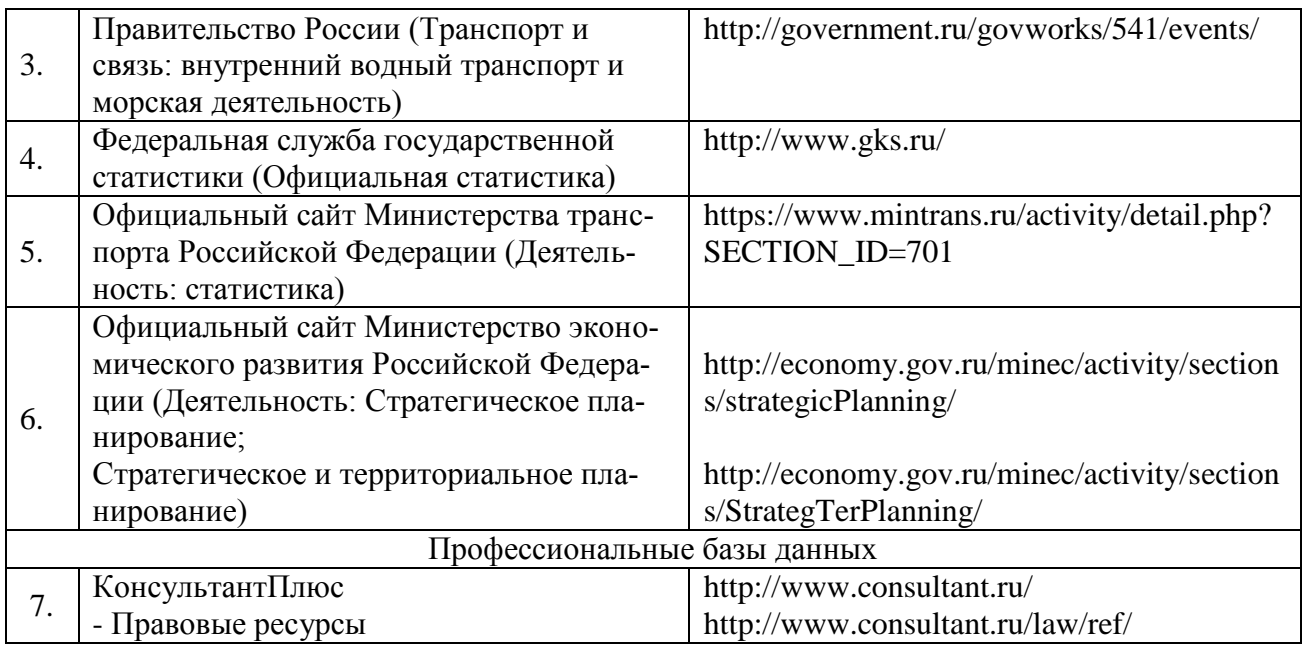

## **9. Перечень лицензионного и свободно распространяемого программного обеспечения**

Таблица 8

Перечень лицензионного и свободно распространяемого программного обеспечения

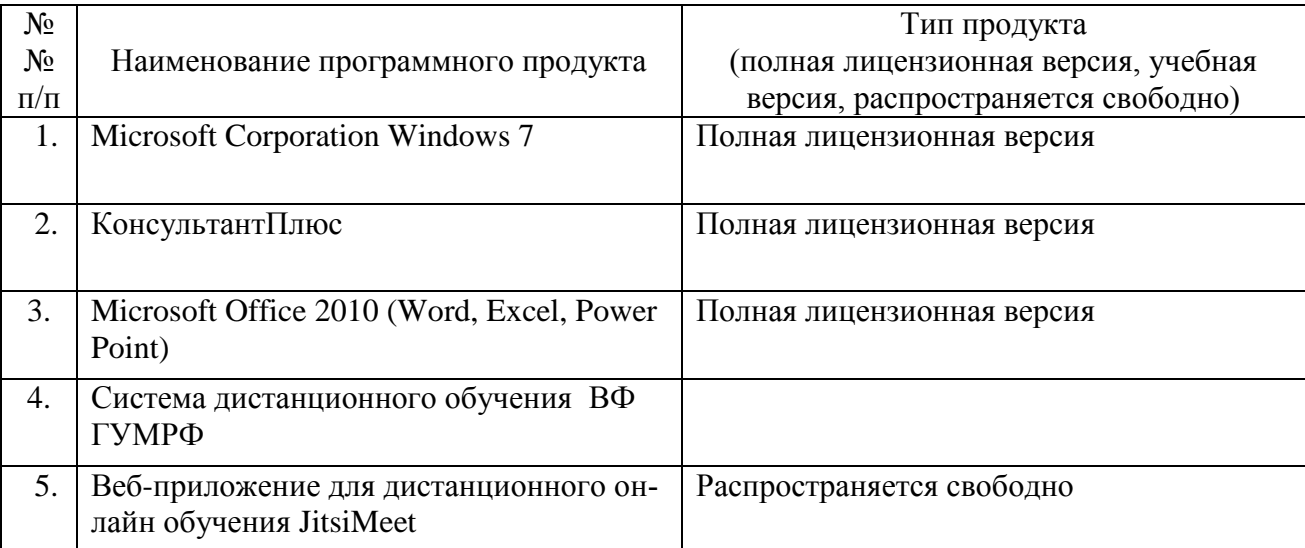

### **10. Описание материально-технической базы, необходимой для осуществления образовательного процесса по дисциплине**

Таблица 9

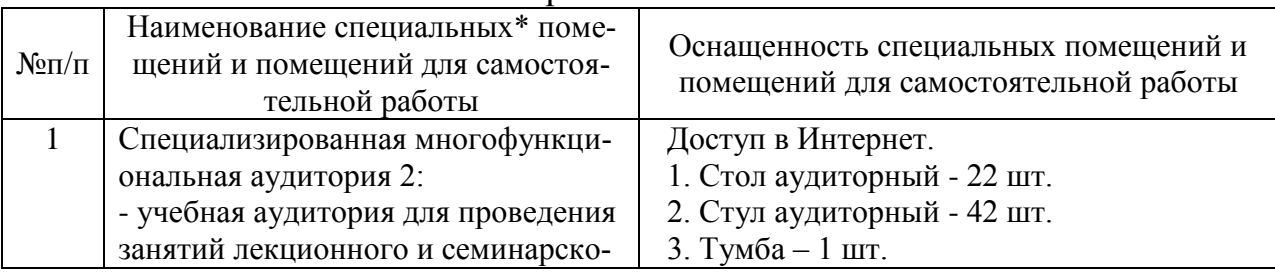

#### Описание материально-технической базы

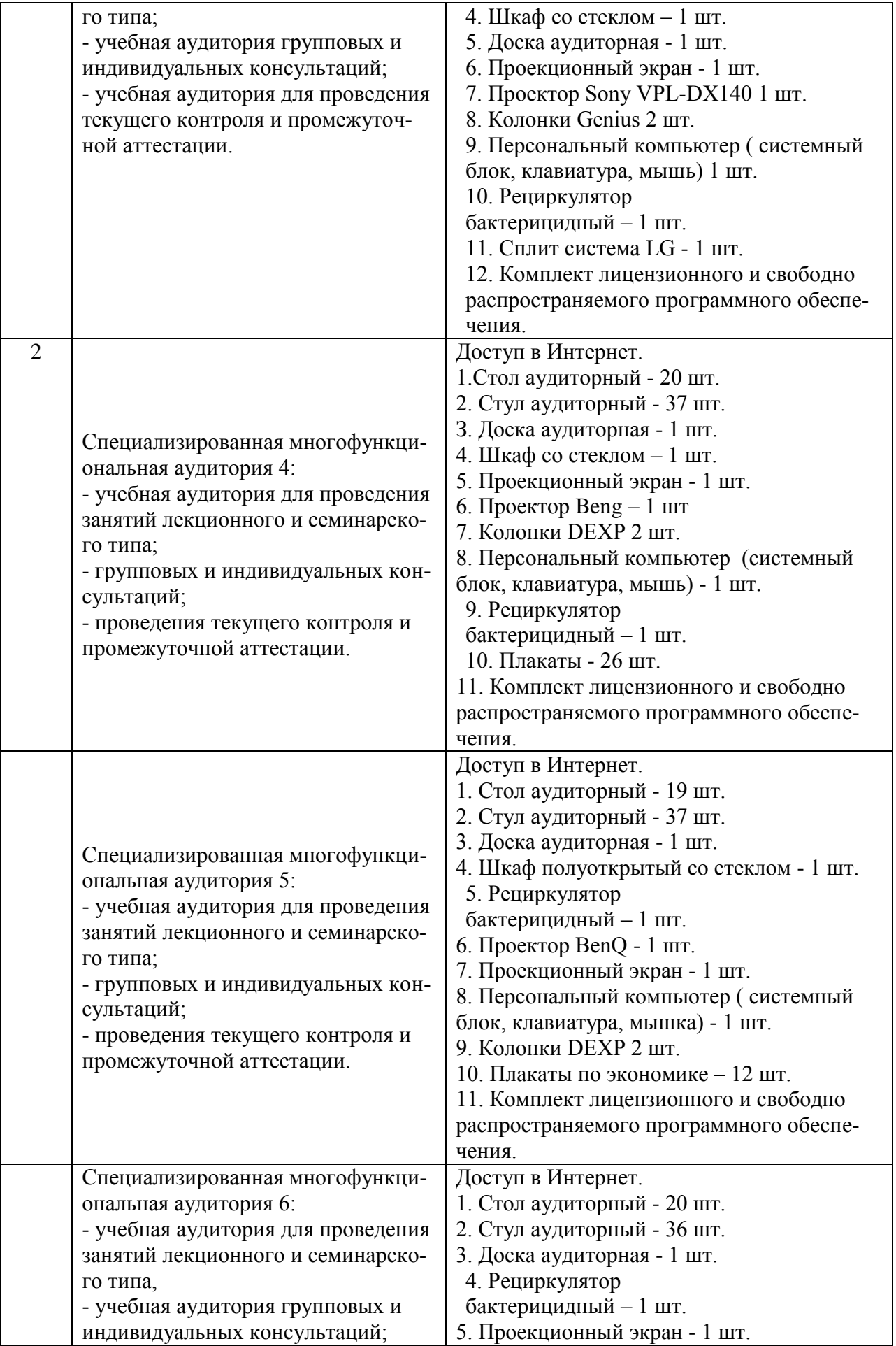

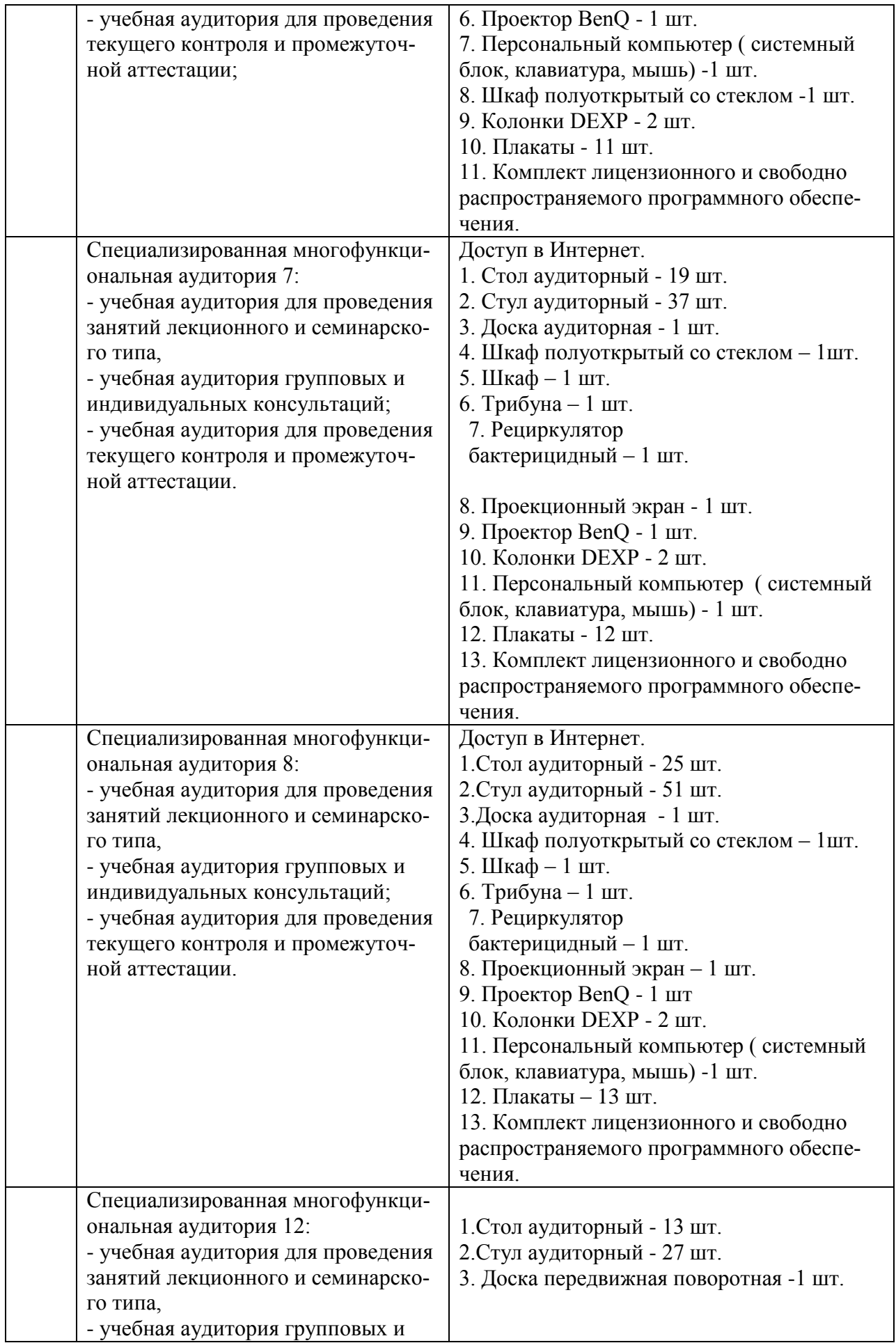

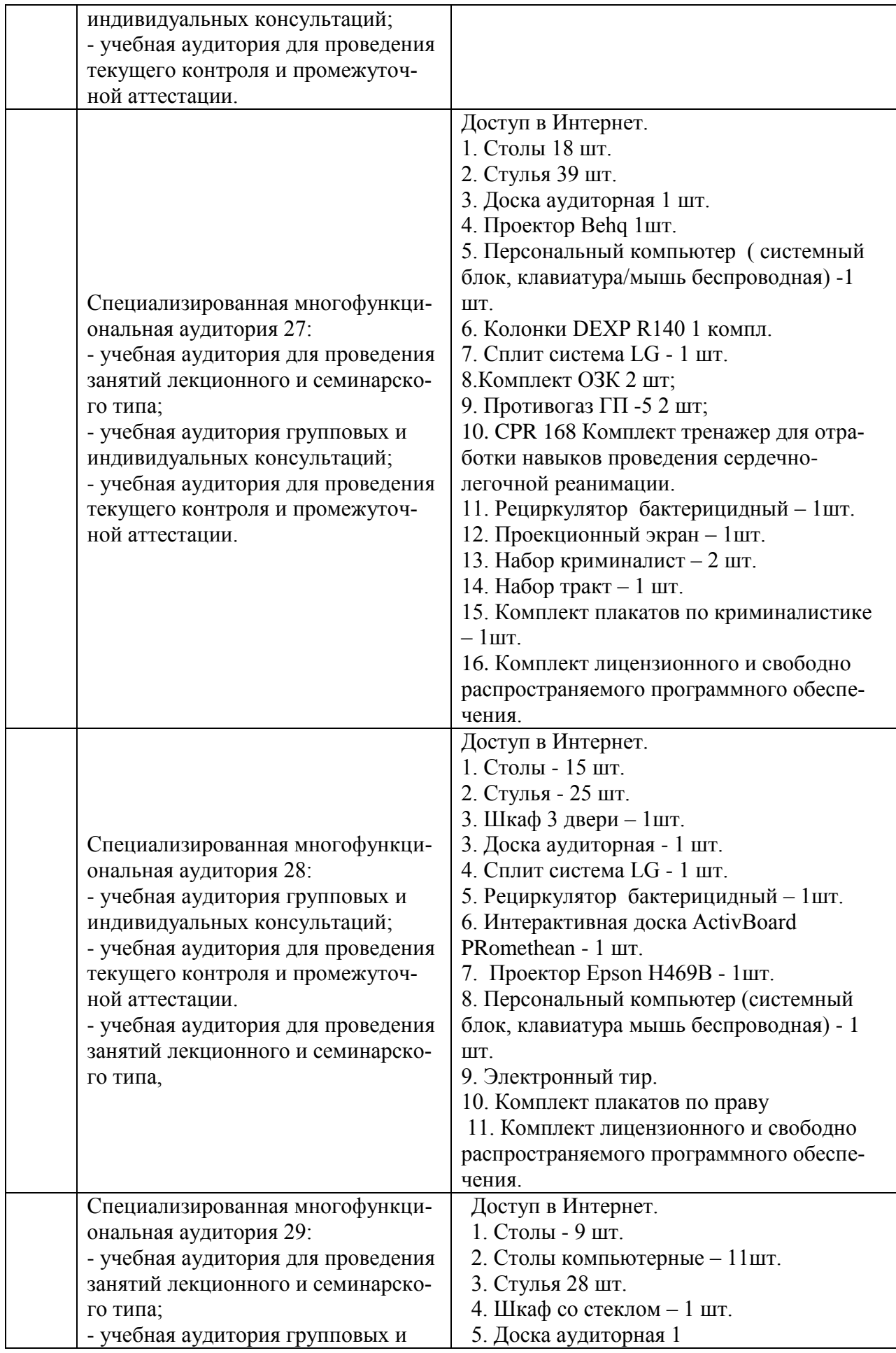

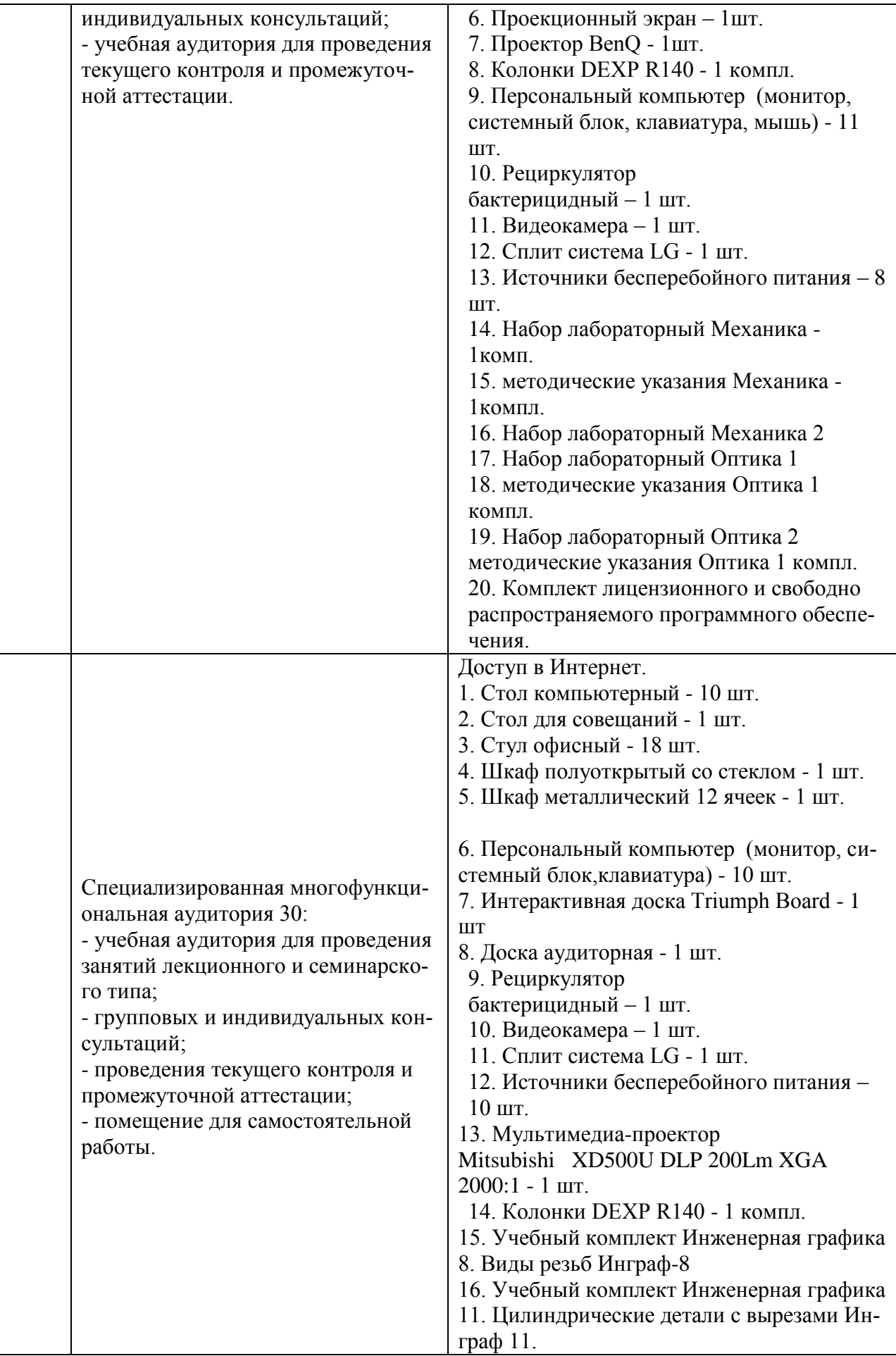

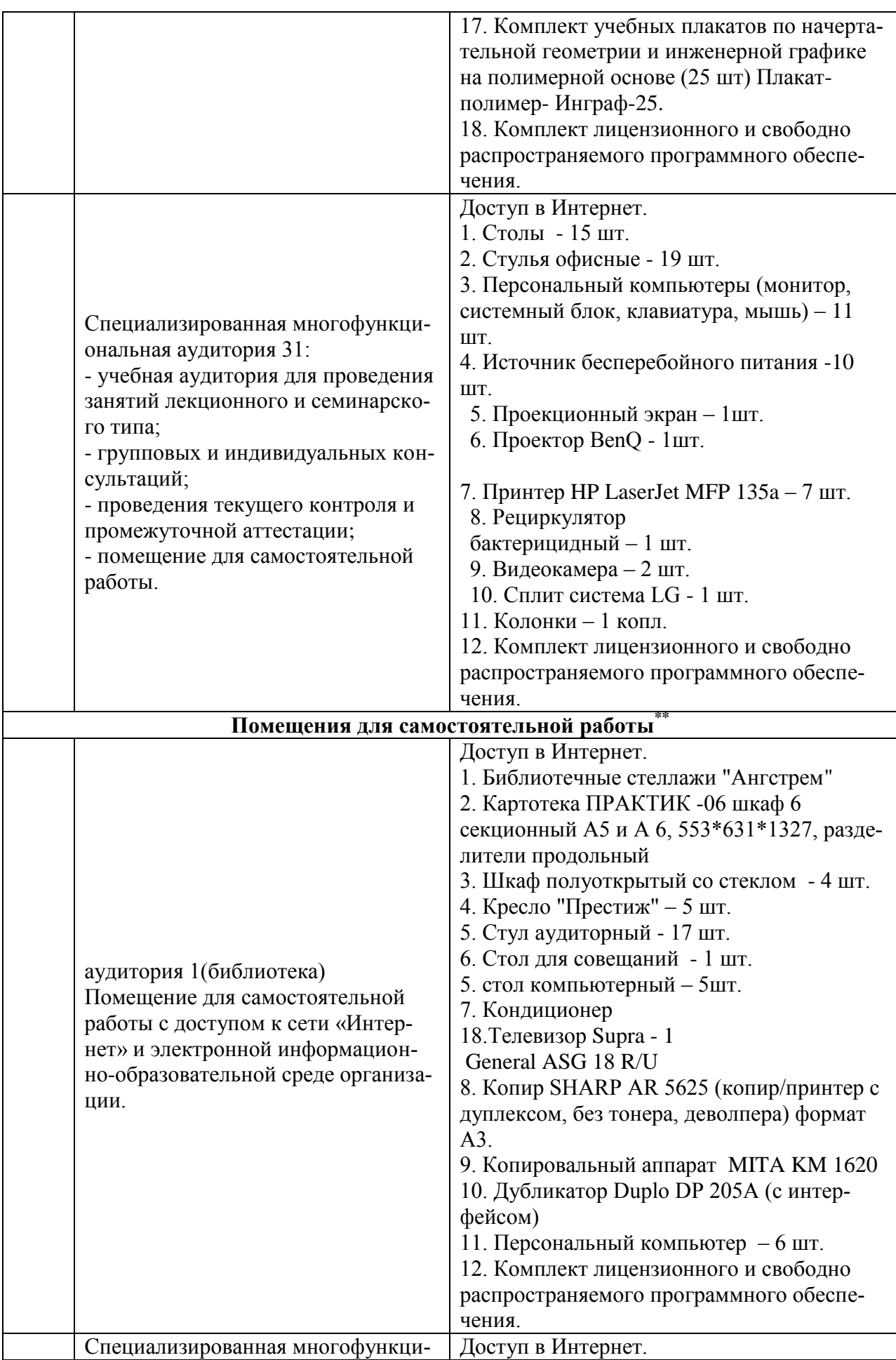

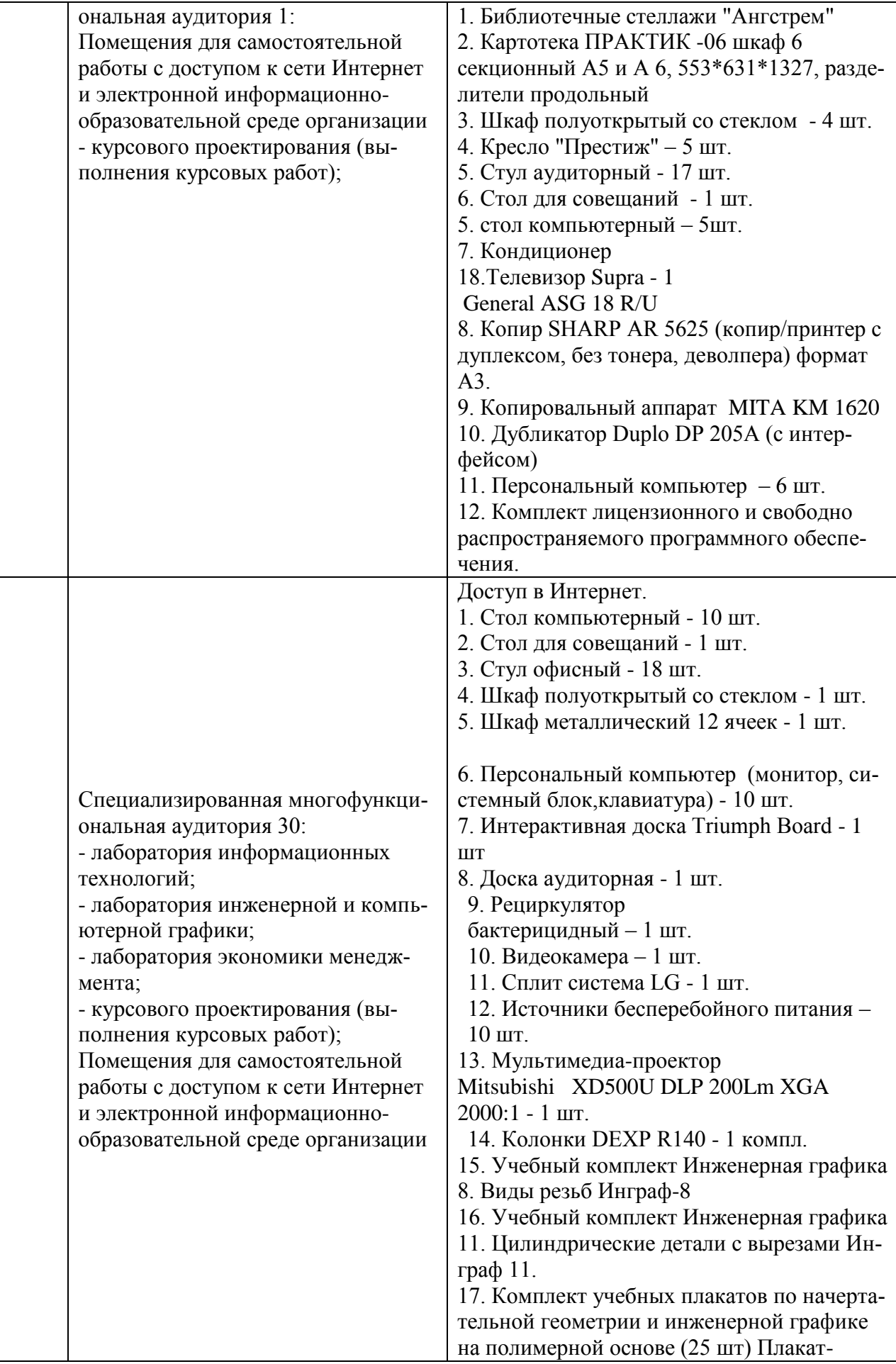

![](_page_14_Picture_160.jpeg)

Составитель: к.э.н., доцент Святодух Е.А.

Рабочая программа рассмотрена на заседании кафедры экономики и менеджмента и утверждена на 2023/2024 учебный год. Протокол № 10 от «30» июня 2023 г.